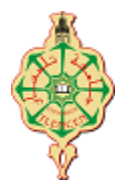

**Université Abou Bekr Belkaid Tlemcen Département de Mathématiques Module: Analyse numérique 2**

 $\frac{1}{\sqrt{2}}$  ,  $\frac{1}{\sqrt{2}}$  ,  $\frac{1}{\sqrt{2}}$  ,  $\frac{1}{\sqrt{2}}$  ,  $\frac{1}{\sqrt{2}}$  ,  $\frac{1}{\sqrt{2}}$  ,  $\frac{1}{\sqrt{2}}$  ,  $\frac{1}{\sqrt{2}}$  ,  $\frac{1}{\sqrt{2}}$  ,  $\frac{1}{\sqrt{2}}$  ,  $\frac{1}{\sqrt{2}}$  ,  $\frac{1}{\sqrt{2}}$  ,  $\frac{1}{\sqrt{2}}$  ,  $\frac{1}{\sqrt{2}}$  ,  $\frac{1}{\sqrt{2}}$ 

Les calculatrices et les téléphones portables sont interdits.

**Exercice 1** : Pour la résolution approchée du système

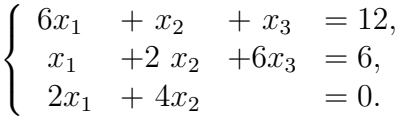

on considère la méthode itérative :

$$
\begin{cases} x^{(0)} \text{ donné,} \\ x^{(k+1)} = Bx^{(k)} + c. \end{cases}
$$

- 1) Ecrire la méthode itérative de Jacobi. La méthode de Jacobi est-elle convergente ? Effectuer 2 itérations de la méthode de Jacobi à partir de  $x^{(0)} = (2, 2, 2)^t$ .
- 2) Ecrire la méthode itérative de Gauss-Seidel. La méthode de Gauss-Seidel est-elle convergente ? Effectuer 2 itérations de la méthode de Gauss-Seidel à partir de  $x^{(0)} = (2, 2, 2)^t$ .

**Exercice 2** : Soit le problème de Cauchy suivant :

$$
\begin{cases} y'(x) - y(x) = x^2 & x \in [0,3] \\ y(0) = 1 \end{cases}
$$

- 1) Pour  $x_i = 0, 1, 2, 3$ , calculer à l'aide de la méthode d'Euler  $y_i$  une approximation de  $y(x_i)$ . Comparer les résultats avec la solution exacte :  $y(x) = 3e^x - (x^2 + 2x + 2)$ . Indication :  $e^1 = 2.718$ ,  $e^2 = 7.389$ ,  $e^3 = 20.086$ .
- 2) Programme Python :
	- a) Écrire une fonction **euler** calculant les valeurs approchées d'une solution d'une équation différentielle par la méthode d'Euler.
	- b) Utiliser cette fonction euler pour retouver les valeurs calculées de l'exercice.
	- c) Tracer le graphe de la solution exacte  $y(x)$  et indiquer les points  $(x_i, y_i)$   $(i = 0, 1, 2, 3)$ .

**Exercice3** : Soit *A* une matrice inversible.

- 1) Quelle relation existe-t-il en général entre  $cond(A^2)$  et  $(cond(A))^2$ ?
- 2) Calculer le conditionnement  $cond_{\infty}(A)$  pour

$$
A = \left(\begin{array}{rrr} 2 & 0 & 0 \\ 1 & 1 & 0 \\ 1 & 1 & 1 \end{array}\right).
$$

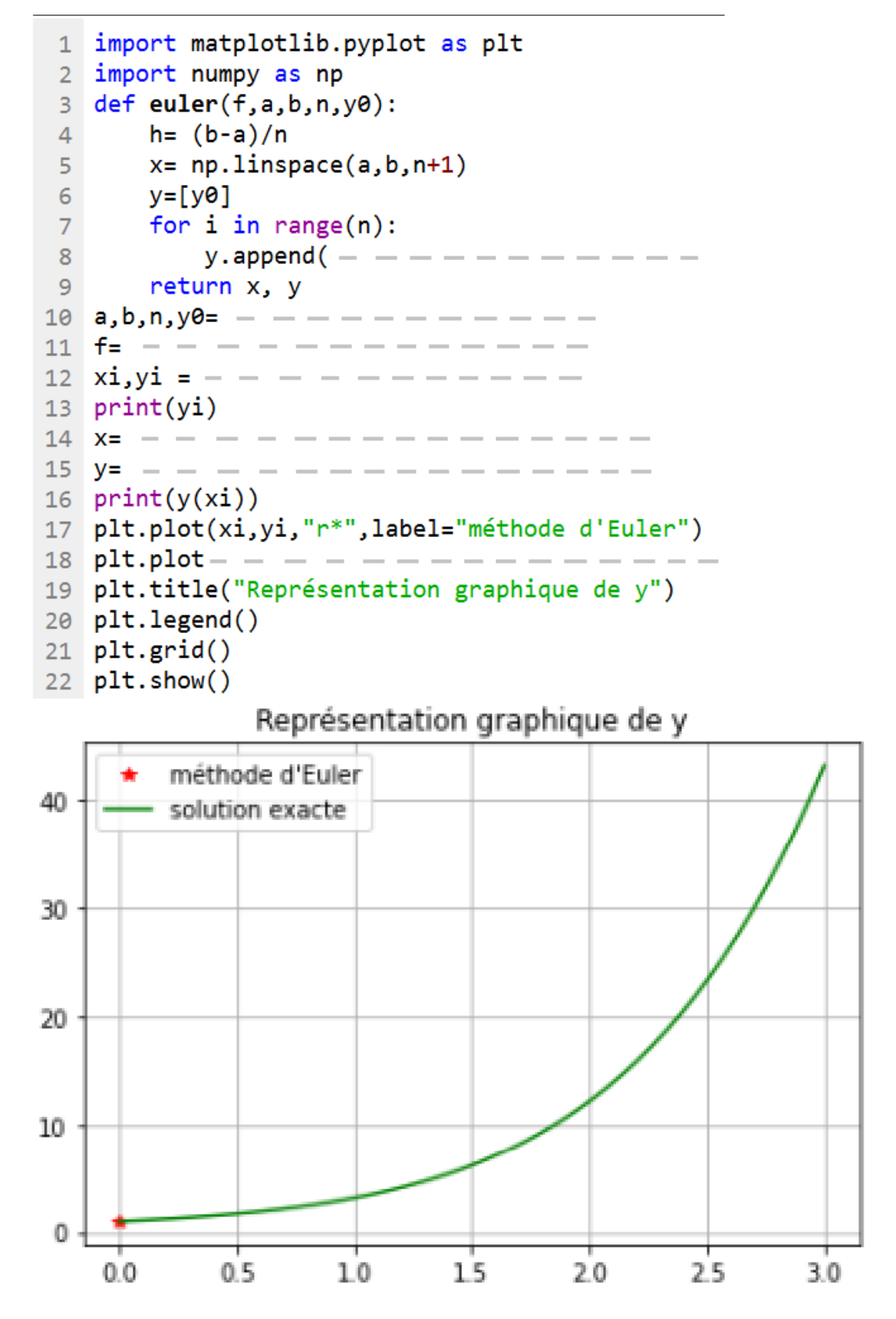

Page 2

## **Correction**

**Exercice 1** : Pour la résolution approchée du système

$$
\begin{cases}\n6x_1 + x_2 + x_3 = 12, \\
x_1 + 2x_2 + 6x_3 = 6, \\
2x_1 + 4x_2 = 0.\n\end{cases}
$$

 $\frac{1}{\sqrt{2}}$  , and the set of the set of the set of the set of the set of the set of the set of the set of the set of the set of the set of the set of the set of the set of the set of the set of the set of the set of the

On ne peut pas appliquer directement les méthodes de Jacobi et de Gauss-Seidel puisque l'un des coefficients diagonaux est nul. On réordonne le système de la façon suivante

$$
\begin{cases}\n6x_1 + x_2 + x_3 = 12, & 0.5 \\
2x_1 + 4x_2 = 0. & \\
x_1 + 2x_2 + 6x_3 = 6,\n\end{cases}
$$

On note

$$
A = D - L - U = \begin{pmatrix} 6 & 1 & 1 \\ 2 & 4 & 0 \\ 1 & 2 & 6 \end{pmatrix} \text{ et } b = \begin{pmatrix} 12 \\ 0 \\ 6 \end{pmatrix}
$$
  

$$
D = \begin{pmatrix} 6 & 0 & 0 \\ 0 & 4 & 0 \\ 0 & 0 & 6 \end{pmatrix} L = \begin{pmatrix} 0 & 0 & 0 \\ -2 & 0 & 0 \\ -1 & -2 & 0 \end{pmatrix} \text{ et } U = \begin{pmatrix} 0 & -1 & -1 \\ 0 & 0 & 0 \\ 0 & 0 & 0 \end{pmatrix}
$$

1) La méthode de Jacobi s'écrit donc

$$
\begin{cases}\n6x_1 + x_2 + x_3 = 12, & 0.5 \\
2x_1 + 4x_2 = 0. & 0.5\n\end{cases}
$$
\n
$$
A = D - L - U = \begin{pmatrix} 6 & 1 & 1 \\
2 & 4 & 0 \\
1 & 2 & 6\n\end{pmatrix} \text{ et } b = \begin{pmatrix} 12 \\
0 \\
0 \\
6\n\end{pmatrix}
$$
\n
$$
D = \begin{pmatrix} 6 & 0 & 0 \\
0 & 4 & 0 \\
0 & 0 & 6\n\end{pmatrix} L = \begin{pmatrix} 0 & 0 & 0 \\
-2 & 0 & 0 \\
-1 & -2 & 0\n\end{pmatrix} \text{ et } U = \begin{pmatrix} 0 & -1 & -1 \\
0 & 0 & 0 \\
0 & 0 & 0\n\end{pmatrix}
$$
\nchode de Jacobi s'écrit donc

\n
$$
(J) \begin{cases}\nx^{(0)} \text{ domné} \\
x^{(k+1)} = Bx^{(k)} + c\n\end{cases}
$$
\n
$$
B = D^{-1}(L + U) = \begin{pmatrix} 0 & -1/6 & -1/6 \\
-1/2 & 0 & 0 \\
-1/6 & -1/3 & 0\n\end{pmatrix} \text{ et } c = D^{-1}b = \begin{pmatrix} 2 \\
0 \\
1\n\end{pmatrix} \text{ } Ip
$$
\nwe A est à diagonale strictement dominante donc la méthode de Jacobi converge. 0.5

\n
$$
= (2, 2, 2)^t
$$
\n
$$
\begin{cases}\nx_1^{(k+1)} = \begin{cases}\nx_1^{(k)} - 1/6 & x_2^{(k)} - 1/6 & x_3^{(k)} \\
x_2^{(k+1)} = \begin{cases}\nx_1^{(k+1)} - 1/3 & x_2^{(k)} \\
-1/6 & x_1^{(k)} - 1/3 & x_2^{(k)}\n\end{cases} + 1, \\
x_3^{(k+1)} = \begin{cases}\nx_1^{(k+1)} & x_2^{(k)} - 1/3 & x_2^{(k)} \\
1 & 4/3 & -1 \\
1 & 0 & 0\n\end{cases} + 1.\n\end{cases}
$$
\n
$$
\begin{cases}\nx_1^{(k+1)} = \begin{cases}\nx_1^{(k)} - x_1^{(k)} & -1/6 & x_3
$$

La matrice  $A$  est à diagonale strictement dominante donc la méthode de Jacobi converge.  $0.5$ pour  $x^{(0)} = (2, 2, 2)^t$ 

$$
\begin{cases}\nx_1^{(k+1)} = \begin{cases}\nx_2^{(k+1)} = \begin{cases}\n-1/2 & x_1^{(k)} - 1/6 & x_2^{(k)} - 1/6 \\
x_2^{(k+1)} = \begin{cases}\n-1/2 & x_1^{(k)} - 1/3 & x_2^{(k)} \\
-1/6 & x_1^{(k)} - 1/3 & x_2^{(k)}\n\end{cases}\n\end{cases} + 0, \\
\hline\n\begin{array}{c|c}\nk & x_1^{(k)} - x_2^{(k)} & x_3^{(k)} \\
1 & 4/3 - 1 & 0 \\
2 & 13/6 - 2/3 & 10/9\n\end{array}\n\end{cases} = 2p\n\end{cases}
$$

2) La méthode de Gauss-Seidel s'écrit donc

$$
(G) \begin{cases} x^{(0)} \text{ domé} \\ x^{(k+1)} = Bx^{(k)} + c \end{cases}
$$

$$
B = (D - L)^{-1}U = \begin{pmatrix} 0 & -1/6 & -1/6 \\ 0 & 1/12 & 1/12 \\ 0 & 0 & 0 \end{pmatrix} \text{ et } c = (D - L)^{-1}b = \begin{pmatrix} 2 \\ -1 \\ 1 \end{pmatrix}^{\mathbf{I}p}
$$

*A* est à diagonale strictement dominante donc la méthode de Gauss-Seidel converge. pour  $x^{(0)} = (2, 2, 2)^t$ 

$$
= (D - L)^{-1}U = \begin{pmatrix} 0 & -1/6 & -1/6 \\ 0 & 1/12 & 1/12 \\ 0 & 0 & 0 \end{pmatrix} \text{ et } c = (D - L)^{-1}b = \begin{pmatrix} 2 \\ -1 \\ 1 \end{pmatrix} \begin{cases} Ip \\ 1 \end{cases}
$$
  
\n
$$
(2, 2, 2)^{t}
$$
  
\n
$$
\begin{cases} x_{1}^{(k+1)} = \begin{cases} 0 & -1/6 & 0 \\ 0 & 0 & 0 \end{cases} \end{cases} \text{ and } t = \begin{cases} 0 & -1/6 & x_{2}^{(k)} & -1/6 & x_{3}^{(k)} \\ x_{3}^{(k+1)} = \begin{cases} 0 & -1/2 & x_{1}^{(k+1)} \\ 0 & -1/2 & x_{1}^{(k+1)} \end{cases} \end{cases} \text{ and } t = \begin{cases} 0 & -1/6 & x_{2}^{(k+1)} \\ 0 & -1/6 & x_{1}^{(k+1)} \end{cases} \text{ and } t = \begin{cases} 0 & -1/6 & x_{2}^{(k+1)} \\ 0 & -1/6 & x_{2}^{(k+1)} \end{cases} \text{ and } t = \begin{cases} 0 & -1/6 & x_{2}^{(k+1)} \\ 0 & 1/6 \end{cases} \text{ and } t = \begin{cases} 0 & -1/6 \\ 0 & 1/6 \end{cases} \text{ and } t = \begin{cases} 0 & -1/6 \\ 0 & 1/6 \end{cases} \text{ and } t = \begin{cases} 0 & -1/6 \\ 0 & 1/6 \end{cases} \text{ and } t = \begin{cases} 0 & -1/6 \\ 0 & 1/6 \end{cases} \text{ and } t = \begin{cases} 0 & -1/6 \\ 0 & 1/6 \end{cases} \text{ and } t = \begin{cases} 0 & -1/6 \\ 0 & 1/6 \end{cases} \text{ and } t = \begin{cases} 0 & -1/6 \\ 0 & 1/6 \end{cases} \text{ and } t = \begin{cases} 0 & -1/6 \\ 0 & 1/6 \end{cases} \text{ and } t = \begin{cases} 0 & -1/6 \\ 0 & 1/6 \end{cases} \text{ and } t = \begin{cases} 0 & -1/6 \\
$$

**Exercice3** : 1) la matrice *A* est inversible et donc *A*<sup>2</sup> l'est également, et par définition,  $Cond(A^{2}) = ||A^{2}||$  $\|(A^{-1})^2\| \le \|A\| \|A^{-1}\| \|A\| \|A^{-1}\| = (cond(A))^2$ *2p*

2) Pour

$$
A = \begin{pmatrix} 2 & 0 & 0 \\ 1 & 1 & 0 \\ 1 & 1 & 1 \end{pmatrix} \text{ et } A^{-1} = \frac{1}{2} \begin{pmatrix} 1 & 0 & 0 \\ -1 & 2 & 0 \\ 0 & -2 & 2 \end{pmatrix} \quad \text{0.2}
$$

le conditionnement  $cond_{\infty}(A) = ||A||_{\infty} ||A^{-1}||_{\infty} = 3 \times 2 = 6$  avec  $||A||_{\infty} = \max_{1 \leq i \leq n}$  $\left(\sum_{n=1}^{n}\right)$ *j*=1  $|a_{ij}|$ **Exercice 2** : Soit le problème de Cauchy suivant :

$$
\begin{cases} y'(x) - y(x) = x^2 & x \in [0,3] \\ y(0) = 1 \end{cases}
$$

1) La méthode d'Euler avec un pas *h* = 1.

$$
\begin{cases}\nx_0 = 0, y_0 = 1\nx_{i+1} = x_i + h\ny_{i+1} = y_i + h(y_i + x_i^2)\n\end{cases}
$$

La solution exacte :  $y(x) = 3e^x - (x^2 + 2x + 2)$ 

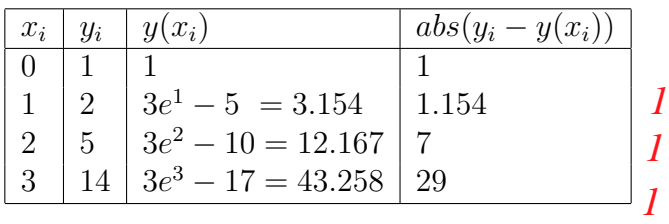

2) Programme Python :

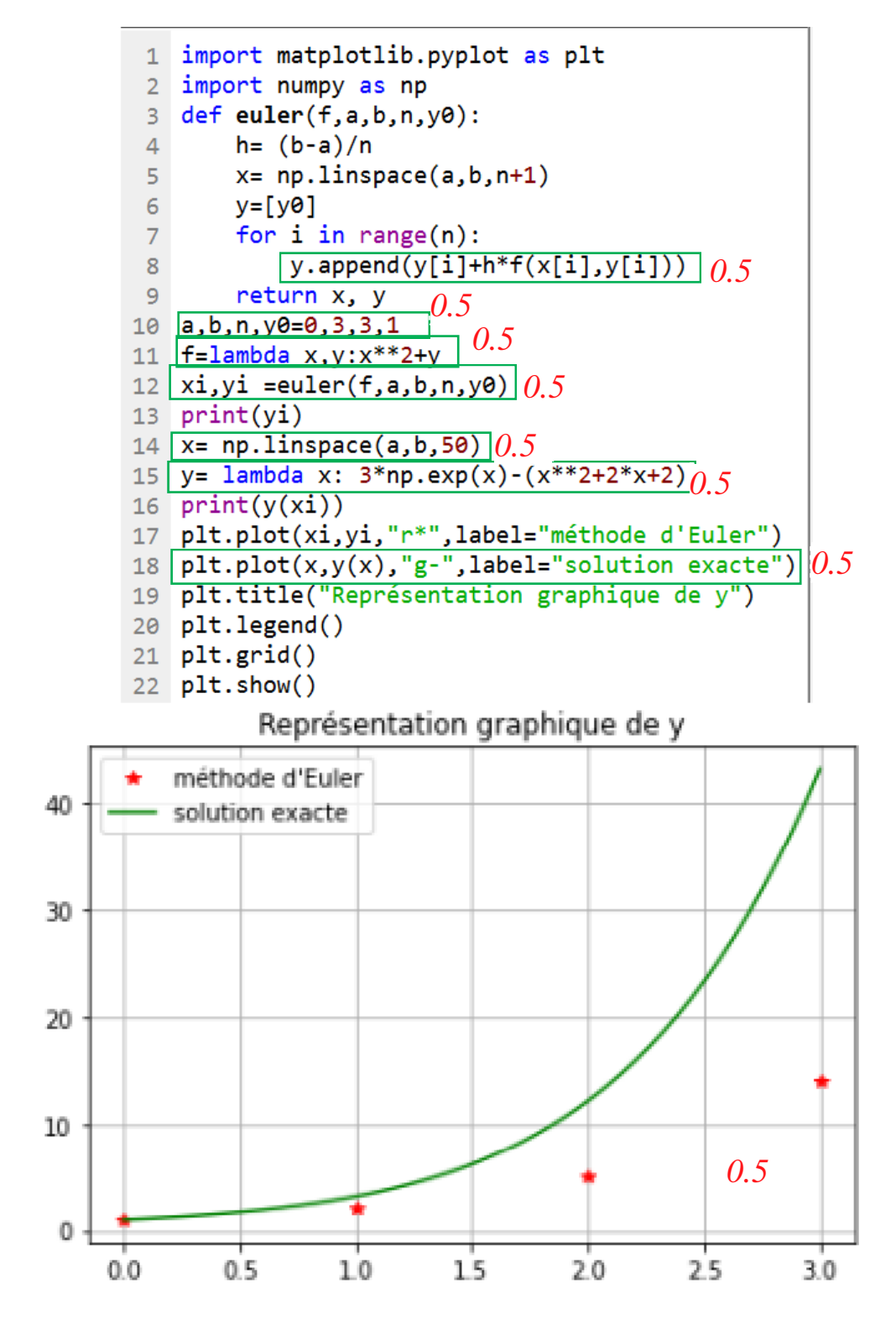